Authorware

- 13 ISBN 9787302269274
- 10 ISBN 7302269270

出版时间:2011-12

页数:266

版权说明:本站所提供下载的PDF图书仅提供预览和简介以及在线试读,请支持正版图书。

#### www.tushu111.com

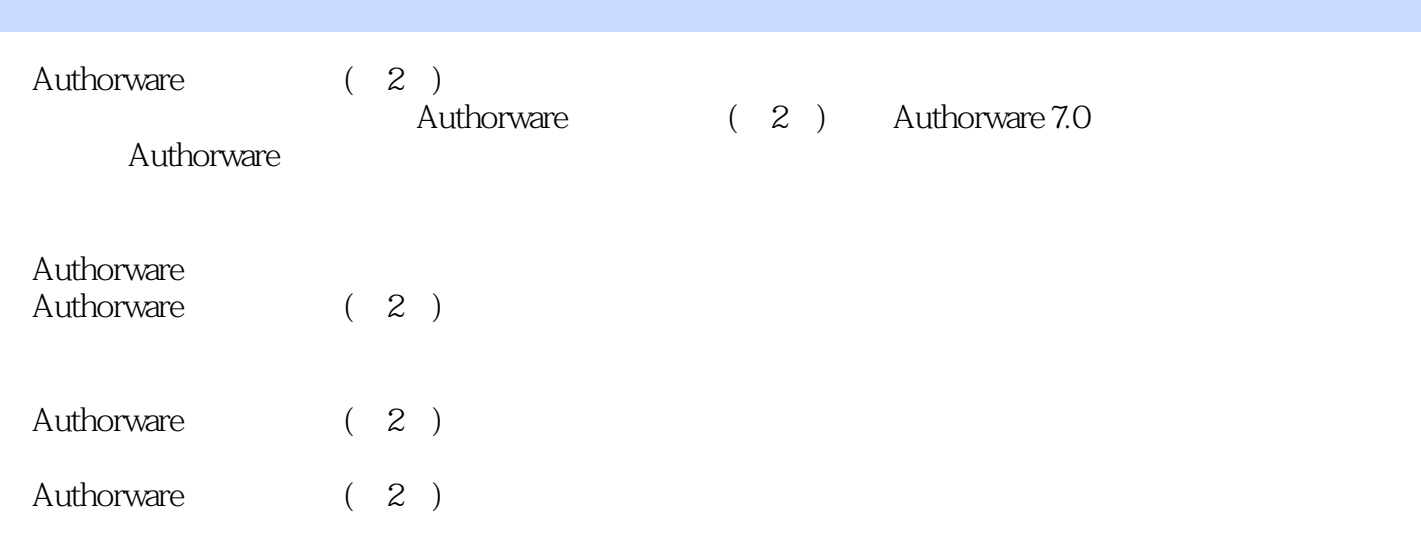

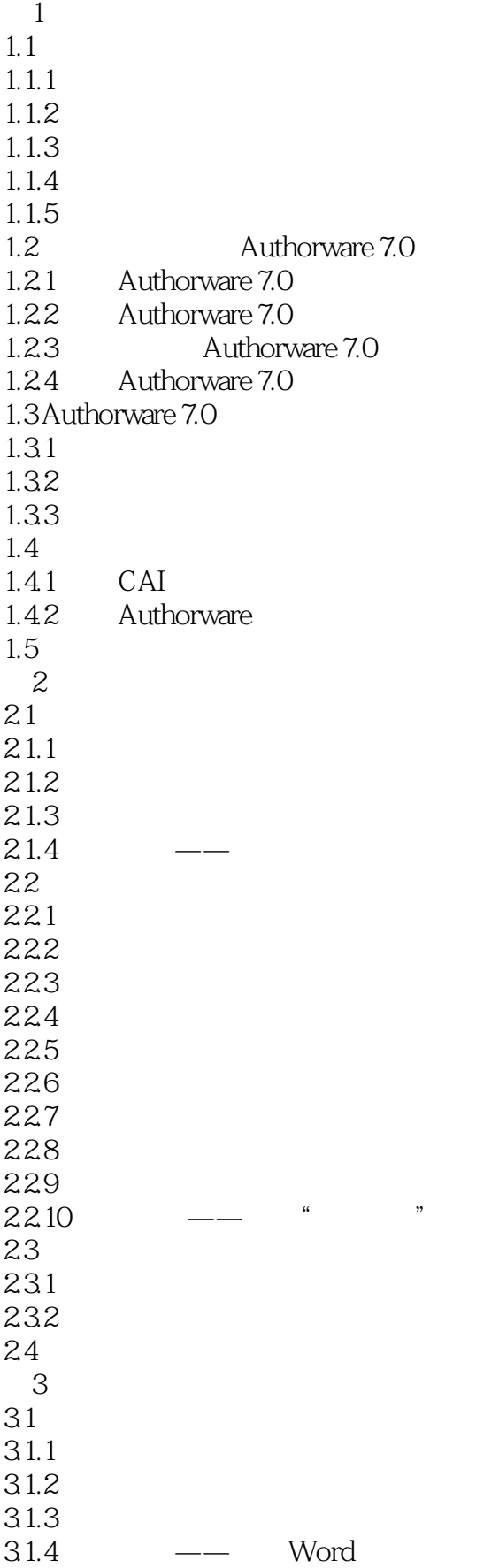

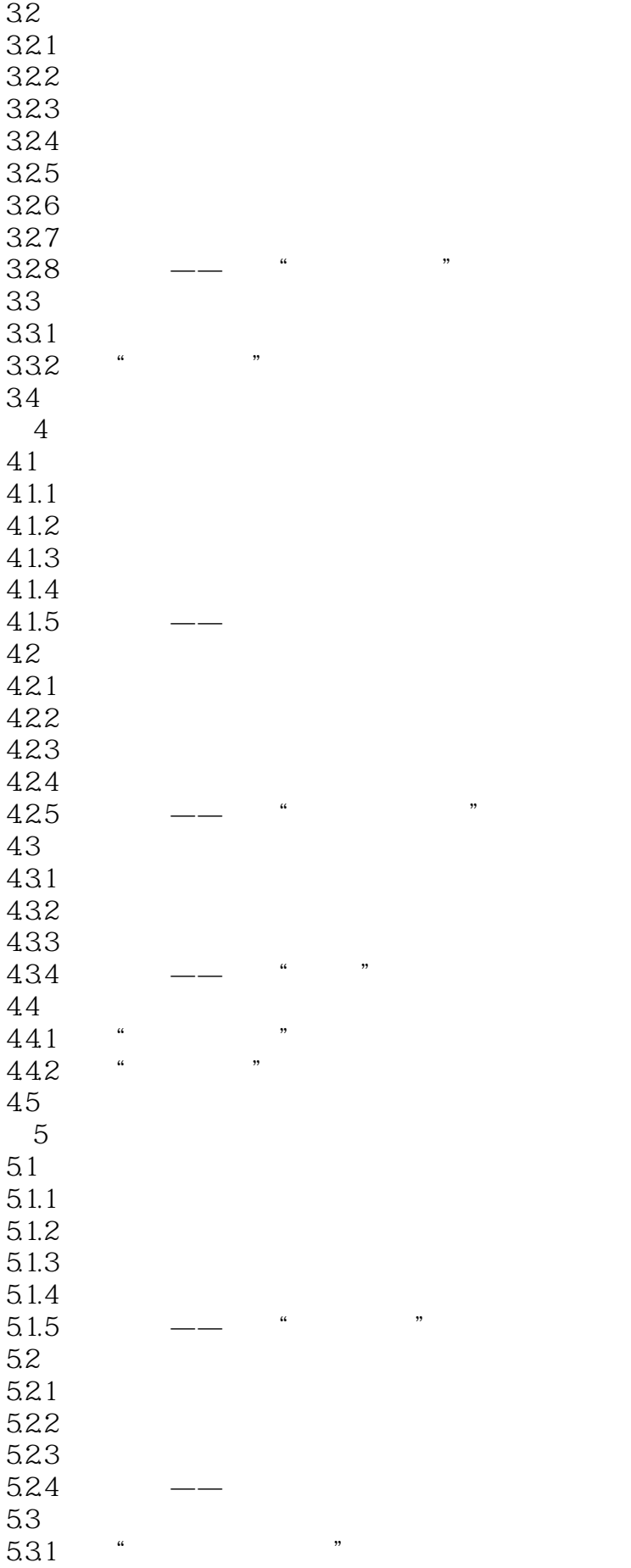

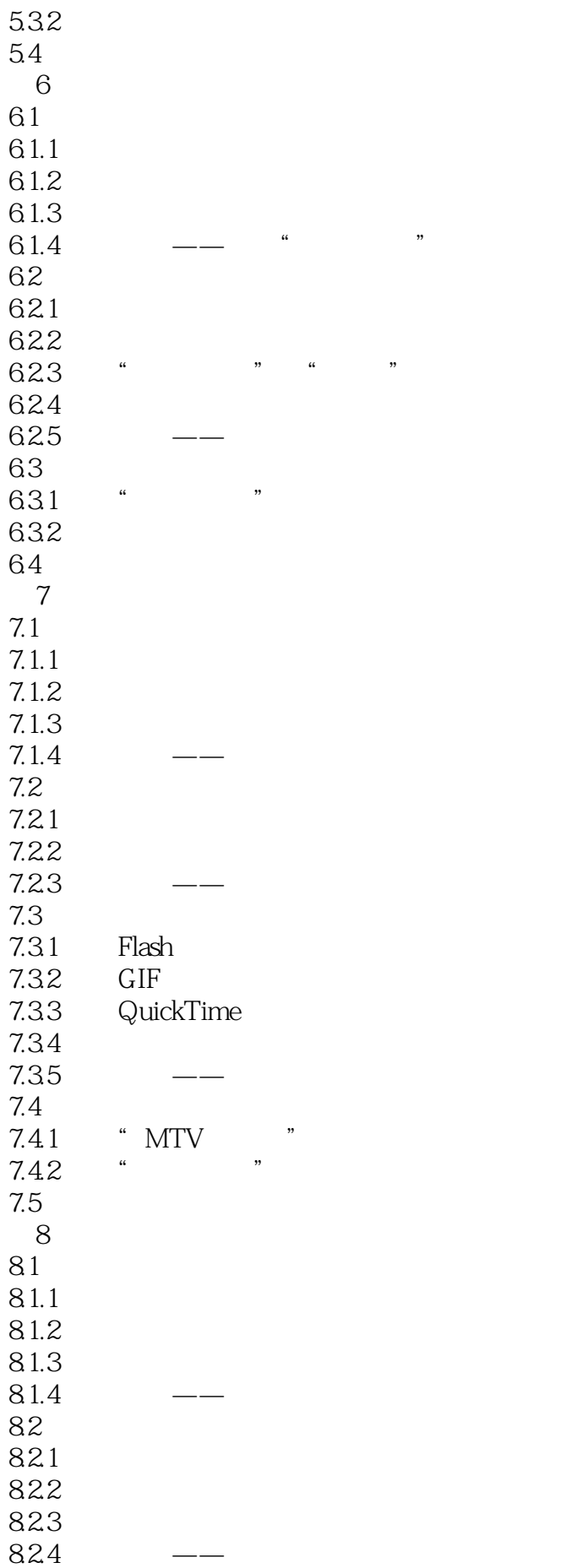

8.3 函数 831 832 833 84 841 842 843 844  $\frac{85}{851}$  .  $851$  "<br> $852$  " " 85.2 86 第9章 控件和知识对象  $9.1$  $9.1.1$  $9.1.2$  $9.1.3$  $9.1.4$ 9.1.5  $9.16$ 9.2 9.2.1 9.22 9.23 9.3 9.31 9.32 9.4 第10章 库和模块  $10.1$  $10.11$  $10.1.2$ 10.1.3 10.1.4  $10.1.5$   $\qquad \qquad$   $\qquad \qquad$   $\qquad \$ 10.2  $10.21$ 10.22 10.23 10.24 10.3 10.31 10.32 10.4 第11章 调试、打包与发布  $11.1$  $\frac{1}{11.1}$  $11.1.2$ 

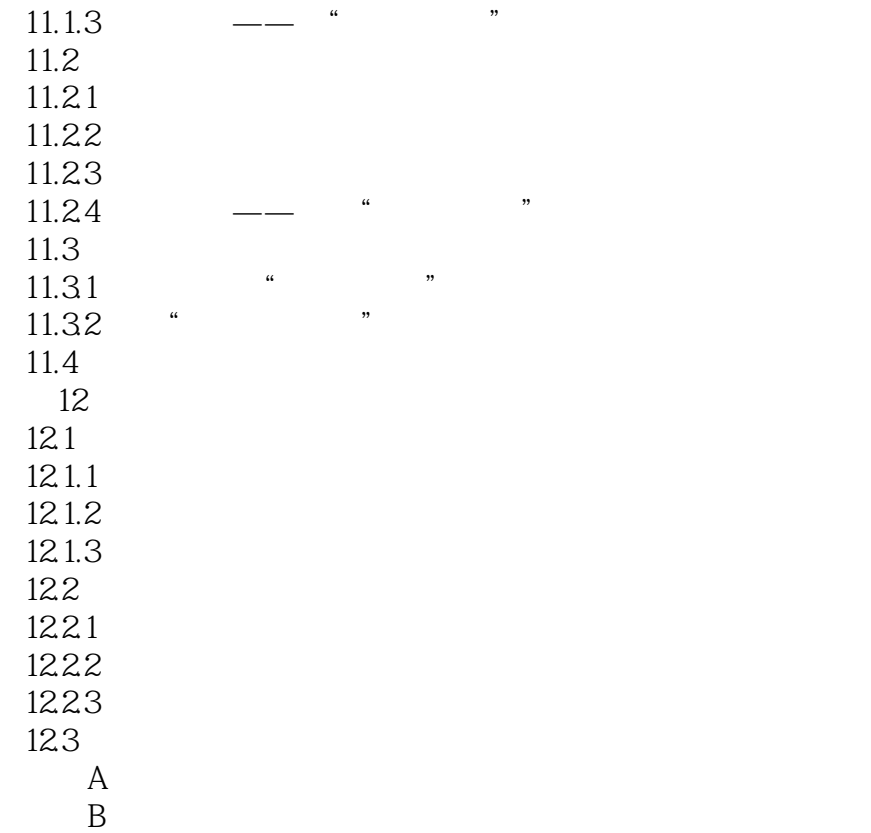

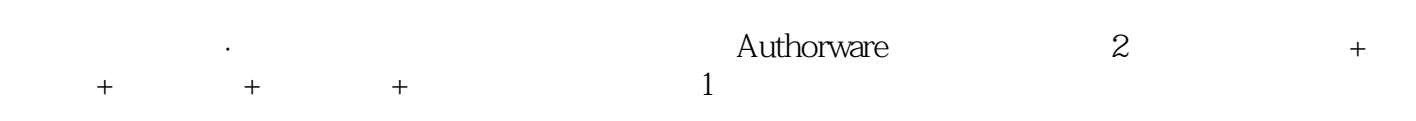

本站所提供下载的PDF图书仅提供预览和简介,请支持正版图书。

:www.tushu111.com